マルコフ連鎖モンテカルロ法の基礎と実践 **(2009** 年 **2** 月 **23** 日**)**

#### 第 **2–3** 時間目

# **2.** ベイジアンモデリングと**MCMC 3. R** と **WinBUGS** の使いかた

担当**:** 久保拓弥 kubo@ees.hokudai.ac.jp

http://hosho.ees.hokudai.ac.jp/*∼*kubo/ce/IsmBayes2009.html

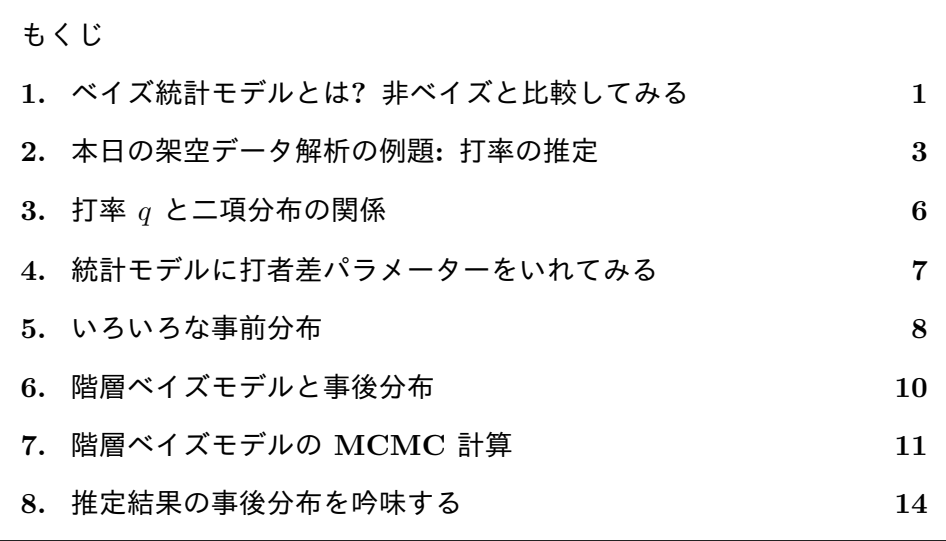

私 (久保) [が担当する第](#page-13-0) 2, 3 限目では,**Markov Chain Monte Carlo** (MCMC) 法の応用例として, 階層ベイズモデルのパラメーター推定, つまり パラメーターの事後分布をもとめる方法を紹介します.階層ベイズモデルは最 近になって多くの分野でひろく使われるようになった統計モデルの一種です. その特徴はモデリングの柔軟性にあり,たとえば個体差・ブロック差・場所差 がある標本 (観測データ) の背後にある規則性などを調べたいときに使われて います.

なお,上記 URL (以下, 久保サイト; 公開講座のペイジからもリンクされて います) には本日のここで使う例題のデータ,プログラム,投影資料が (そし ておそらくもうちょっと改訂された配布資料も?) ダウンロードできるように なっています.のちほどアクセスされてみてください.

## <span id="page-1-0"></span>**1.** ベイズ統計モデルとは**?** 非ベイズと比較してみる

ベイズではない統計学は頻度主義 (frequentism) な統計学とよばれています. で,歴史的には非ベイズとベイズな人たちはキビしく対立してきた経緯があ り— いまでも原理的にはあいいれない対立なのですが,とりあえずわれわれ は「便利な道具なら何でもいいや」といった熊度の統計学ユーザーなので、そ のあたりはあまり気にせずハナシを進めていきたいと思います.

「そもそもベイズ統計学って何?」というおおざっぱな質問に対するおおざっ ぱな回答は以下のとーりです:

- *•* 主観確率 をあつかう, <sup>1</sup> つまり「明日の降水確率は 20%」の解釈は「雨のふ 1. 主観確率・客観確率 る・ふらないは 2:8 ぐらい,といった割合でおこりそうな事象だと考えている」 となる
	- **–** これに対して頻度主義な統計学では,客観確率 をあつかう,つまり「明 日の降水確率は 20%」の解釈は「明日という日が無限個存在していたと すると,そのうち 20% では雨が降っていると観測される」となる
- *•* 確率分布のパラメーターもまた確率分布として表現される
- *•* この「パラメーターの確率分布」には事前分布 (prior) と事後分布 (posterior) がある
- *•* 事前分布は「パラメーターの値はこのへんにありそうだな」をあらわす確率分 布,解析者が決める; ただし実際のデータ解析では (後述するように) 次のふた つの事前分布をよくつかう
	- **–** 無情報事前分布: 「パラメーターの値はどこにあってもいいんですよ!」と いうことを表現する事前分布,つまり「べたーっとひらべったい事前分 布」— fixed effects 的な効果を表現するパラメーターの事前分布などとし て使う
	- **–** 階層モデル的な事前分布: 事前分布のカタチを観測データと超パラメー ター (hyper parameter) で決める、超パラメーターは無情報事前分布をも つ— random effects 的な効果を表現するパラメーターの事前分布などと して使う
- *•* 事後分布は「ベイズ統計モデル」と観測データから推定される— つまり観測 データから事後分布を推定することがベイズ推定 (Bayesian inference) の目的 である
- *•* 上でいう「ベイズ統計モデル」は次のふたつの部品からなる
	- **–** 尤度: つまり統計モデルが観測データにどれぐらいあてはまっているか, ゆうど を確率分布とそのパラメーターであらわす確率 (確率密度) — これまでこ の授業でとりあつかってきた尤度と同じ
	- **–** 事前分布 (と超事前分布): 尤度にふくまれるパラメーターをあらわす確率 分布 (確率密度関数)

のどちらも公理主義的 確率論が要請する条件 を満たしています— つ まり確率論のさまざま な道具だてを援用でき ます.つまるところ主 観確率・客観確率とい う区別は,「確率って何 なの?」という確率の解 釈に関する相違なので す.

<span id="page-2-0"></span>ついでに,頻度主義な統計学的ツールとの比較のテイブルでもこしらえてみま しょう.

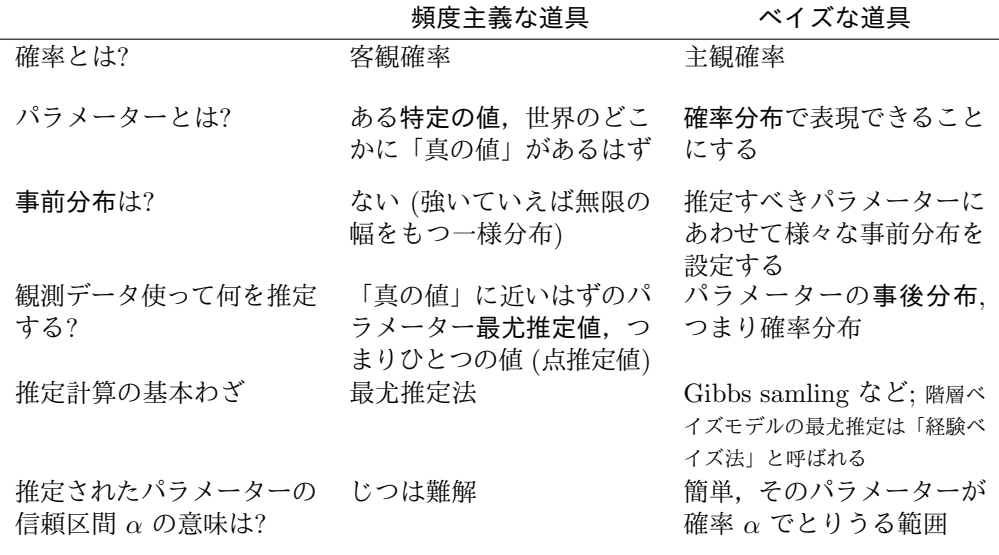

このような抽象的な対比では何がどう具体的に異なるのか,よくわからない かもしれません.あとから簡単な構造の架空データを使った例題の解析でベ イズ統計モデリングに特有な考えかたを応用する方法を具体的に示していき ます.

ともあれ,従来の統計学とは異なる考えかたであるにもかかわらず,驚くべ きことにと申しますか,いまや統計ユーザーの道具としてベイズ統計モデリン グは「非ベイズなわくぐみではうまく表現できなかった現象 (観測データの中 にみられるさまざまなパターン) をうまく表現できるように強化された統計モ デリング技法」として普及しつつあります.

## **2.** 本日の架空データ解析の例題**:** 打率の推定

ここでは (MCMC 法の応用例のひとつである) 階層ベイズモデルという考え かたを説明するために,(かなり現実感のトボしい) 架空データを解析する例 題を考えていきます.

ここでは (アマチュアだかプロだかの) 野球選手の 打率をあつかいたいと思 います. 観測データは以下のような想定のものとします:

- *•* 各チームの **3-5** 番打者だけを選んだ
- *•* 打者は *i* という記号であらわされ,*i* = 1*,* 2*,* 3*, · · · ,* 20, つまり 20 打者 いる

 $\hat{m}$ 数研公開講座の配布資料 2009-02-23 (2009-03-13 15:47 修正版)  $4$ 

- *•* 打者 *i* の (打席数) 打数 は *Ni*,そのうち *Y<sup>i</sup>* 回安打した
- しかしながら, 打者によって打数 *N<sub>i</sub>* が まったくばらばら
- *•* そもそも *N<sup>i</sup>* の範囲が 20–48 と 少ない
- *•* 各打席が独立となるように間隔あけてデータをとった

打率の定義としては,安打数わる打数,つまり *Yi/N<sup>i</sup>* なのですが,今日のハナ シは

- *• N<sup>i</sup>* が小さいときに *Yi/N<sup>i</sup>* で求めた打率はトンでもない数値になる
- **●** そこでこのような割算推定値はヤメて, 階層ベイズモデルを使えば多少 はマシに「補正」される……(場合もありますよ)

といったナガレになります.

ここから先の説明では, 私が統計ソフトウェア R を使っているような想定 でハナシをすすめていきます (R については久保サイトにつけているリンクな どを参照してください).

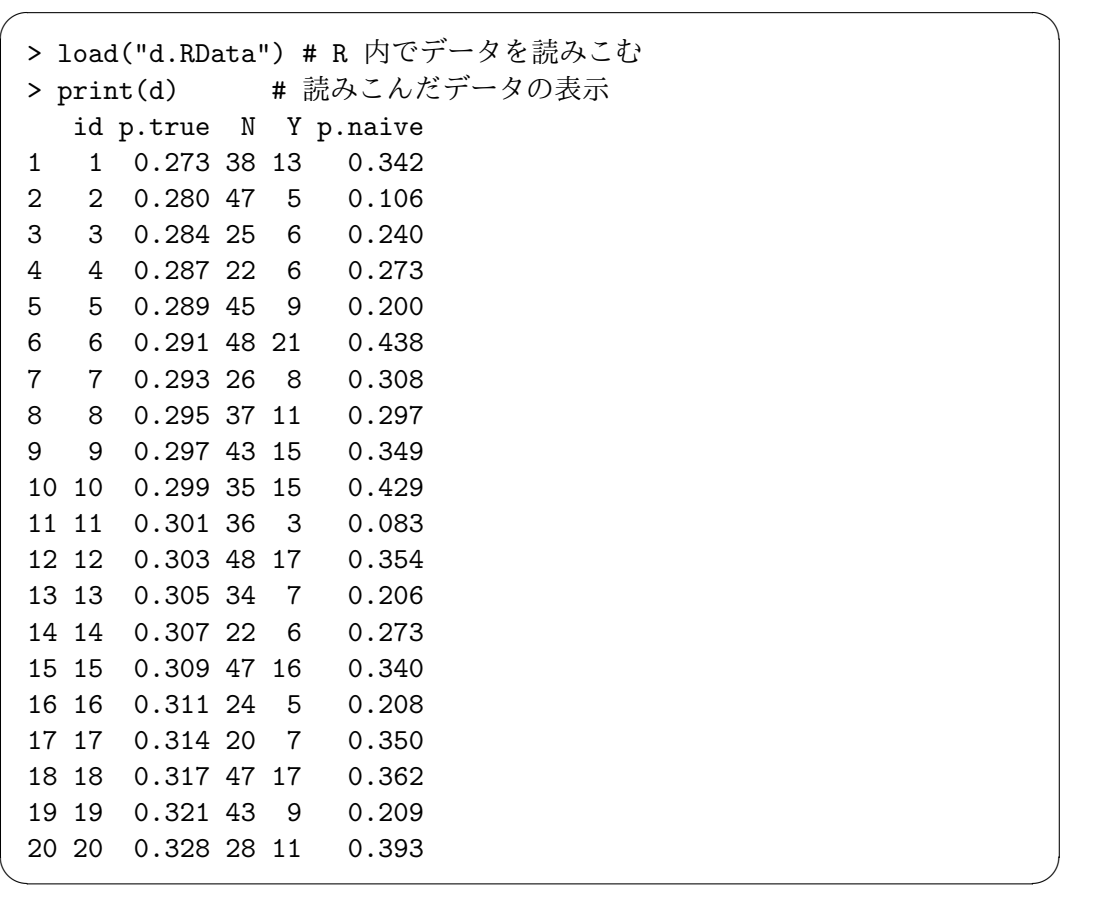

上の各列について説明すると:

- id 列: 打者番号  $(i = 1, 2, \dots, 20)$
- *•* p.true 列: 「ホントの打率」
- *•* N 列: 打数
- *•* Y 列: 安打数
- *•* p.naive 列: 単純に安打数 / 打数で得られた打率

「ホントの打率」とはいかにもウソくさい数値ですが、これはこの架空データ を二項乱数で作るときに使った確率です.今回は,単純な安打数 / 打数のア ヤうさと,階層ベイズモデルでそれをどこまで「補正」できるか,に興味があ るので、あまり気にせずにこの p.true と推定結果を比較していきましょう.

たとえば p.true 列と p.naive を比較するとこのようになります. 円の大 きさは *N<sup>i</sup>* をあらわしています.

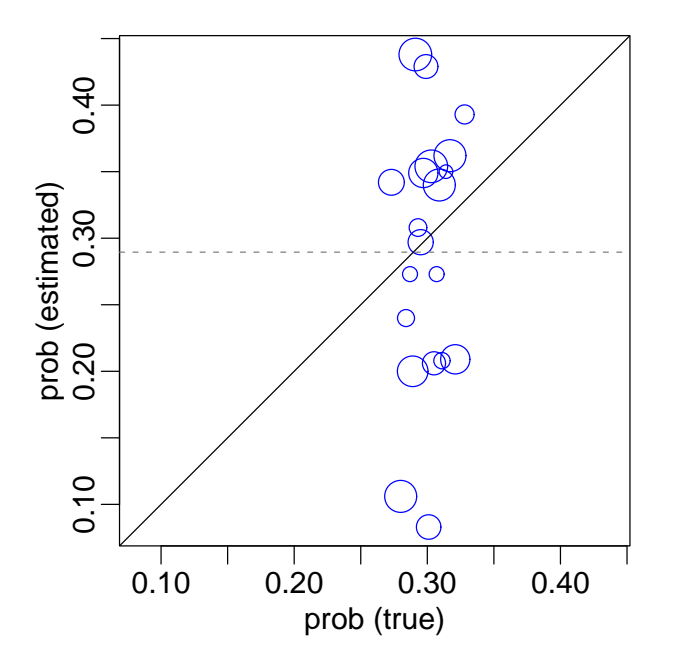

ホントの打率は 0.273–0.328 の範囲であり,どの打者も「おおよそ三割打者」 推定された打率は 0.083–0.438 と広い範囲にちらばり,すなわち「各チームの 3-5 番打者なのに一割も打てないヤツ」から「四割以上」まで混在しているこ とになります.

もちろんこのように推定されてしまう原因は,ひとえに打数 *N<sup>i</sup>* が少なすぎ ることにあります.それではいま手もちのデータはまったくの無価値で,この めちゃくちゃな推定値はどうにもならないものなのでしょうか? 20 名もの打 者からデータをとったのに,それが何の役にも立たない……?

基本的にはデータの無いところから情報は推定できません.しかしデータの

<span id="page-5-0"></span>背後にある構造に着目すると,少しはマシな打率の推定ができるかもしれませ ん.このあと徐々に構築していく階層ベイズモデルでは,「データの背後にあ る構造」として、次のように仮定してみます:

 $\sqrt{2\pi}$ 

✒ ✑

これらの打者 **20** 名の打率はそんなに異なるものではない: そもそも各チー ムの 3, 4, 5 番打者を集めたわけだから,ホントの打率が 0.2 より低い打 者もいないだろうし,いっぽうで長期的に打率 0.4 以上を維持できる打者 もいないだろう.

このような構造があるものとして想定します.「それじゃ, 打者どうしはおた がいどれぐらい似てると考えればいいの?」と疑問にもたれるのは当然ですが, それはこのハナシのあとのほうで観測データと階層ベイズモデルが自動的に決 めてくれます.

まずは、階層ベイズモデルを構築するのに必要な部品、確率分布、ロジス ティック関数,事前分布をひとつずつ導入していきましょう.

### **3.** 打率 *q* と二項分布の関係

ここから先は打率を推定するために 二項分布という確率分布を使います.「二 項分布とは何か?」を説明するために,次のような簡単化した推定計算を考え てみましょう.ここではいったん「打者差はない」と仮定してみます.

 $\vec{J}$  すべての打者で打率  $q$  が共通しているという仮定のもとでは、打者  $i$  の  $N_i$ 打数の中で安打数 *Y<sup>i</sup>* 本となる確率は二項分布

$$
f(\{Y_i, N_i\} \mid q) = {N_i \choose Y_i} q^{Y_i} (1-q)^{N_i - Y_i},
$$

で表現できます.20 打者の観察値 *{Yi}* = *{y*1*, y*2*, · · · , y*20*}* が観察される確率 は上の *f*(データ *| q*) を 20 打者ぶん掛けあわせたものになります.このとき に,逆に観察データ *{Yi}* が与えられたもので,パラメータ *q* は値が自由にと りうると考えると,この 20 打者ぶんの確率はパラメータ *q* の関数となります. これは尤度とよばれ、形式的には

$$
L(q|\vec{\tau} - \mathcal{A}) = \prod_{i=1}^{20} f(Y_i | q)
$$

と定義されます.この尤度 *L*(*q |* データ) を最大化するパラメータの推定量 *q*ˆ を計算してみましょう. 尤度を対数尤度になおすと

$$
\log L(q \mid \vec{\mathcal{T}} - \mathcal{A}) = \sum_{i=1}^{20} \log \binom{N_i}{Y_i} + \sum_{i=1}^{20} \{ Y_i \log(q) + (N_i - Y_i) \log(1 - q) \}
$$

<span id="page-6-0"></span>となります.この対数尤度を最大化するように未知パラメーター *q* の値を決 。<br>めてやることを, 最尤 推定とよびます. 対数尤度が最大になる状態とは, 観 測データに対してこの二項分布がもっとも良くあてはまっている状態です.

上で定義されている対数尤度の *q* に関する微分がゼロになる *q* を計算する と,  $\hat{q} = \sum_{i=1}^{20} Y_i / \sum_{i=1}^{20} N_i$  つまり「(全打者の安打数) / (全打者の打数)」とい う割算値が最尤推定量になっています. 最尤推定値は

 $\sqrt{2\pi}$ 

✒ ✑

> (q <- sum(d\$Y) / sum(d\$N)) # 割り算で得た打率の最尤推定値 [1] 0.28951

つまり,全打者の打率が等しいと仮定した場合の打率の最尤推定値は*q*ˆ = 0*.*290 ぐらい,となります.

#### **4.** 統計モデルに打者差パラメーターをいれてみる

実際のところ打率 *q* は打者によって異なっています.そこで安打する確率 *q* が 打者によって異なるよう統計モデルを拡張する準備として,安打する確率 *q*(*z*) をロジスティック (logistic) 関数 <sup>2</sup> *q*(*z*) = 1*/{*1 + exp(*−z*)*}* で表現することに 2. なお logistic 関数 します. ショー・ショー しょうしょう しょうしょう しゅうしゅん のかい のかい のかい

ある打者 *i* の *z* を *a* + *b<sup>i</sup>* とすると,

$$
q(a + b_i) = \frac{1}{1 + \exp(-(a + b_i))}
$$

といったぐあいに全打者の平均 *a* と打者  $\tilde{\Xi}$   $b_i$  に分割します.  $^3$  二項分布モデル  $\left($   $\right)$   $\left/$ の尤度方程式は

$$
L(a, \{b_i\} | \vec{\tau} - \mathcal{B}) = \prod_{i=1}^{20} f(Y_i | q(a+b_i), N_i)
$$

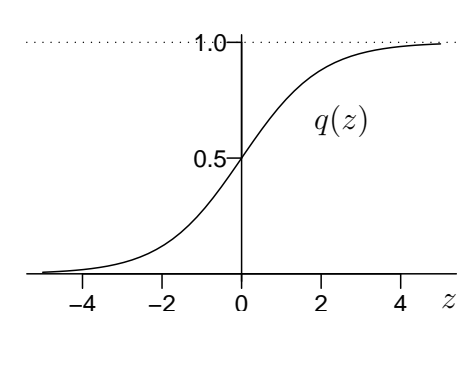

の逆関数が logit 関数

化によって,*a*, *b<sup>i</sup>* どち らも [*−∞,∞*] の範囲 の値をとれるようにな る,という利点が生じ ます.

となります.

打者差なしモデルのときのように,この尤度を最大化するようなパラメータ を推定すればよいのでしょうか? 打者差をあらわすパラメータ *{b*1*, b*2*, · · · , b*20*}* は 20 個あり,これに加えて安打する確率のうち全打者共通部分 *a* を加えると 21 個のパラメータを推定することになります. 多少工夫すれば推定すべきパ ラメータ数を 20 個にできます.いずれにせよ 20 打者の挙動を説明するため に 20 個以上のパラメータの推定値を確定しています……これでは、あの「安 打数 / 打数」という割算推定と同じ結果になってしまいます.

#### <span id="page-7-0"></span>**5.** いろいろな事前分布

打者差はモデルにいれなければならない,しかし打者差パラメータ *{bi}* を 20 個も最尤推定するのはいかにもおかしい,という状況を改善するために階層ベ イズモデルをじりじりと作っていきます.

さて,それではこの例題におけるベイズモデルはどう定式化されるのでしょ うか? 端的に言うと全 20 打者の打者差 *b<sup>i</sup>* をいちいち最尤推定しない,とい うことになります.つまり *b<sup>i</sup>* の推定結果として何か特定の値で表現するので はなく,としないで確率分布としてあらわすことにしよう,という方針転換で す. これによってモデルの柔軟性が高まります.

しかしながら,打者差 *b<sup>i</sup>* の確率分布は好き勝手に決めてよし,と許可して しまうとかなり無秩序な推定結果になります.そこで,各 *b<sup>i</sup>* の確率分布は観 察データ *{Yi}* と「観察された 20 打者の打率には,どこか似ている部分があ る」というルールによって制約してしまいたい,つまり「観察データをうまく 説明できる範囲で,打者たちはできるだけ似ている (*b<sup>i</sup>* がゼロに近い) となる ように *b<sup>i</sup>* を決めようね」と,なかなか都合のよいことをもくろんでいるわけ です.このように *{bi}* を制約する役目を与えられた確率分布をベイズ統計学 では事前分布とよびます.これに対して,観察データと事前分布で決まる *b<sup>i</sup>* の 確率分布は事後分布です.

この打者差 *b<sup>i</sup>* の事前分布は,ここでは簡単のため平均ゼロで標準偏差 *σ* の 正規分布

$$
g_b(b_i \mid \tau) = \frac{1}{\sqrt{2\pi\sigma^2}} \exp{\frac{-b_i^2}{2\sigma^2}}
$$

$$
= \sqrt{\frac{\tau}{2\pi}} \exp{\frac{-b_i^2\tau}{2}},
$$

で表現できることにしましょう.ここで登場した *τ* は分散の逆数,つまり 1*/σ*<sup>2</sup> です. これについてはあとで説明します.

観察された打者全体に共通するパラメータ *σ* は,この打者たちはおたがいどれぐらい似てい るかをあらわしていて,たとえば,

- *• σ* がとても小さければ打者差 *b<sup>i</sup>* はどれも ゼロちかくになりますから「どの打者も おたがい似ている」
- *• σ* がとても大きければ,*b<sup>i</sup>* は各打者の安 打数 *Y<sup>i</sup>* にあわせるような値をとる

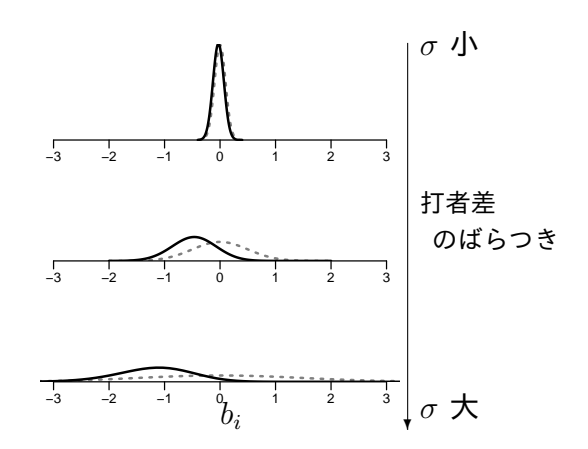

といった状況が表現できるようになりました. ある打者 *i* の *b<sup>i</sup>* の事後分布が事前分布*gb*(*b<sup>i</sup> | σ*) に依存している様子を示します。ここで灰色の 破線は {b<sub>i</sub></sub>} の事前分布, 黒い実線はある打者 *i* の b<sub>i</sub> の事後分布です. 全体の ばらつき *σ* が小さいと *b<sup>i</sup>* はゼロに近く,*σ* が大きいときには事前分布による 制約 <sup>4</sup> が弱くなるのでゼロからずれています. インディング インプラン イングロ付近に集まれ

観察された 20 打者のばらつきをあらわすパラメータ *σ* をどう決めるか,が 重要な問題になります.しかし,ここではこの問題を先おくりすることにして, ただ単にパラメータ *σ* もまた何か確率分布 *h*(*σ*) にしたがう確率変数だ,とい うことにしてしまいます.これは事前分布のパラメータの事前分布なので超事 前分布 (hyper prior) とよばれています.

というしばり,「個性」 なんて主張するな, と いう束縛ですね.

ここまでの概念をやや不正確でおおざっぱな図でまとめると、このようにな ります.

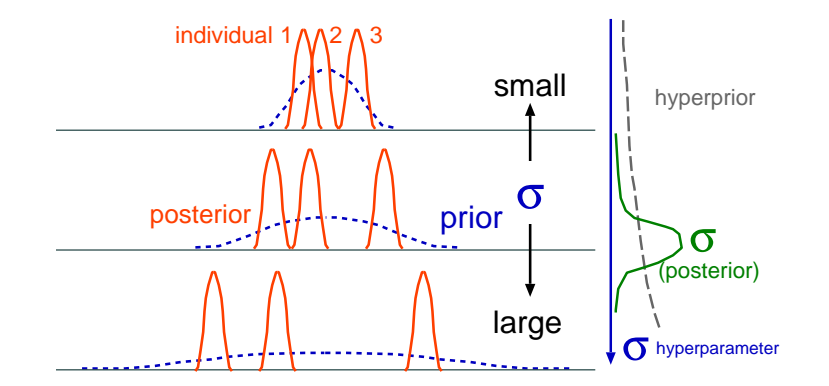

打者差 *b<sup>i</sup>* はこのような,いわば階層的な事前分布をもつ,といえます.この ような「幅」をデータにあわせて選べる事前分布の使用がベイズモデリングで 重要になります.

いっぽうで,「平均的な打率 (の logit 変換値)」をあらわす *a* の事前分布であ る *ga*(*a*) と *σ* の超事前分布である *h*(*σ*) はどのように設定すればいいのでしょ うか? これらのパラメーターに関してはどういう値をとってもらってもかまわ ないので,その事前分布は無情報事前分布 (non-informative prior) と設定しま す. たとえば平均ゼロで標準偏差 10 の「すごくひらべったい正規分布」, 5

$$
g_a(a) = \frac{1}{\sqrt{2\pi 10^2}} \exp \frac{-a^2}{2 \times 10^2},
$$
\n
$$
\therefore a^2 \propto \frac{1}{\sqrt{2\pi 10^2}}.
$$

5. logit 変換された世 界の中で「すごくひら べったい」といった意

なんかを使うことにしましょう.

つぎに「打者たちのばらつき」こと *σ* に関しても情報がないので,*σ* もやは り無情報事前分布になりそうです.では *σ* はどんな確率分布にすればよいの でしょうか? ベイズの世界には 共役な事前分布 (conjugate prior) なる考えか

<span id="page-9-0"></span>たがあります.これは「パラメーター *α* の事前分布を共役な事前分布である X 分布にしておくと,*α* の事後分布も X 分布になる」ということがわかって いる確率分布です. 正規分布の分散  $(\sigma^2)$  パラメーターの共役な事前分布は逆  $\overrightarrow{J}$ ) マ分布です. これは分散の逆数  $\tau$  (=  $1/\sigma^2$ ) がガンマ分布にしたがう, と いうものです.そこで *τ* の事前分布を「すごくひらべったいガンマ分布」と 指定します.

ベイズ統計なヒトたちの中には主観的な事前分布を使うのが重要だ,主張さ れるかたがたもいます.この例題でいえば「これまでの経験・観測から,各チー ムの 3, 4, 5 番打者は平均 0.29 ぐらいで SD は 0.1 ぐらいだから,これを打者 *i* の打率 *q<sup>i</sup>* の事前分布にしよう」といったご意見になりましょうか.

もちろんそのようなモデリングも可能ですが,私自身はこの方式は可能なか ぎり回避しています.なぜかというと上で述べた「階層的な事前分布」と「無 情報事前分布」を組みあわせて使えば,多くの問題には対処できるからです.

事前分布についてまとめると,事前分布には三種類ばかりあり,その使いわ けは

- *•* 階層的な事前分布: 打者差とか地域差といった,ある範囲でまとまって いるけれど個別の値をとると考えられるパラメーターの事前分布として 使う (全体の類似度を調節する超パラメーターが必要)
- *•* 無情報事前分布: 「どんな値でもよい」パラメーターの事前分布として 使う
- *•* 主観的な事前分布: あまり使いたくないけど ……使わざるをえない場合 もある (測定誤差の事前分布など)

といったところで,これらを組みあわせて階層ベイズモデルを構築していくこ とになります. <sup>6</sup>

6. 今回は主観的な 事前分布は使いません が.

## **6.** 階層ベイズモデルと事後分布

さて,いよいよベイズの公式をもちだして推定すべき事後分布を定義してみま しょう.ベイズの公式とはこういった関係をあらわすもので,

$$
p(P | D) = \frac{p(D | P) \times p(P)}{p(D)}
$$

ここで *p*(*P | D*) は何かデータ (*D*) のもとで何かパラメーター (*P*) が得られ る確率 (つまりこれが事後分布); *p*(*D | P*) はその逆でパラメーターを決めた ときにデータが得られる確率となるのでこれは尤度 7;  $p(P)$  はあるパラメー 7. ただし, 尤度関数

の定義なんかでは形式 的に *L*(*P | D*) と書く のがふつうです.

ター *P* が得られる確率なので事前分布の定義; そして分母の *p*(*D*) は「てもと にあるデータ *D* が得られる確率」というナゾの確率になります.書きなおし てみると,

事後分布 = 
$$
\frac{\text{tex} \times\text{\r#{}i}\text{)}\text{.}\text{\#}\text{1}}{(\text{F}-\text{y}\text{)}\text{.}\text{1}\text{)}\text{.}\text{1}\text{.}\text{1}\text{.}\text{1}\text{.}\text{2}\text{.}\text{1}\text{.}\text{2}\text{.}\text{2}\text{.}\text{2}\text{.}\text{2}\text{.}\text{2}\text{.}\text{2}\text{.}\text{2}\text{.}\text{2}\text{.}\text{3}\text{.}\text{3}\text{.}\text{3}\text{.}\text{4}\text{.}\text{3}\text{.}\text{4}\text{.}\text{4}\text{.}\text{5}\text{.}\text{4}\text{.}\text{5}\text{.}\text{5}\text{.}\text{4}\text{.}\text{5}\text{.}\text{5}\text{.}\text{5}\text{.}\text{5}\text{.}\text{6}\text{.}\text{5}\text{.}\text{6}\text{.}\text{6}\text{.}\
$$

となり,この関係に例題の統計モデルをあてはめると,観察データのもとで

$$
p(a, \{b_i\}, \tau \mid \vec{\tau} - \mathcal{B}) = \frac{\prod_{i=1}^{20} f(Y_i \mid q(a+b_i), N_i) g_a(a) g_b(b_i \mid \tau) h(\tau)}{\iint (\mathcal{B} \cdot \vec{\tau}) \cdot \vec{\tau} \cdot d\vec{\tau} d\vec{\tau}}
$$

となります.この中で右辺の分母が計算困難な値なのですが,ともかくパラ メーターに依存してないナゾの定数だということはわかります.分母が定数な ので,

$$
p(a, \{b_i\}, \tau \mid \vec{\tau} - \mathcal{B}) \propto \prod_{i=1}^{20} f(Y_i \mid q(a + b_i), N_i) g_a(a) g_b(b_i \mid \tau) h(\tau)
$$

すなわち,事後分布の確率密度は尤度(観察データのもとでの) と事前分布・超 事前分布の確率密度の積に比例しています.

打者差パラメータ *b<sup>i</sup>* などの事後分布を得るためにその事前分布 *gb*(*b<sup>i</sup> | τ* ) が 必要で,さらにこの事前分布を決めるために超事前分布*h*(*τ* ) が必要になる,と いった階層構造があるので、8 このような統計モデルは階層ベイズモデルと 8. ここでいう階層構 呼ばれています.

なんだかややこしそうになってきましたが,観測データからこのモデルを特 徴づけるパラメーターは推定できるのでしょうか? 階層ベイズモデルのパラ メータを推定する方法としては経験ベイズ法と**Markov Chain Monte Carlo (MCMC)** 法がよく使われています.ここでは MCMC 法をつかって事後分 布を推定します.

造なるものが,事前分 布は超事前分布に制約 されていて,といった nested な関係に限定さ れていることに注意し てください.

## **7.** 階層ベイズモデルの **MCMC** 計算

階層ベイズモデルによって,パラメーターの事後分布はこのように定義されま した.

$$
p(a, \{b_i\}, \tau | \vec{\tau} - \mathcal{B}) \propto \prod_{i=1}^{20} f(Y_i | q(a + b_i), N_i) g_a(a) g_b(b_i | \tau) h(\tau)
$$

しかしながら,コンピューターを使ってもこの事後分布 *p*(*a, {bi}, τ |* データ) を直接に導出することは困難そうです.

そこで事後分布を直接に計算するのではなく,(一限目に伊庭さんが説明され た) MCMC 計算を適用します.この MCMC 計算は事後分布からのランダム サンプルセットを得る方法です.あとから示すように,そのような「事後分布 からの無作為抽出乱数」がたくさんあれば,このモデルで使っているパラメー ター *a* や *{b*1*, b*2*, · · · , b*20*}* や *τ* の概要がわかります.

ここでは, Gibbs sampler ソフトウェアを使って事後分布を推定します. (す でに説明があったように) Gibbs sampling とは MCMC 計算の一部であり, 効 率よく事後分布からのランダムサンプルを可能にする方法です.

R 用の使いやすい Gibbs sampler がないので, WinBUGS というソフトウェ アを使うことにします. ただしこれを「R の部品」であるかのように使うこと にします. まず,この打率の階層ベイズモデルを BUGS 言語で coding します (コード中,打率 *q<sup>i</sup>* が p[i] になっています……わかりにくくてすみません).

```
model
{
   for (i in 1:N) { # 全打者 i = 1, 2, ..., 20 について
       Y[i] ~ dbin(p[i], N[i]) # 二項分布
       logit(p[i]) <- a + b[i] # 打率
   }
   Tau.noninformative <- 1.0E-2 # 分散の逆数
   a ~ dnorm(0, Tau.noninformative) # 無情報事前分布
   for (i in 1:N) {
       b[i] ~ dnorm(0, tau) # 打者差
    }
   P.gamma <- 1.0E-2 # 無情報ガンマ事前分布のパラメーター
   tau ~ dgamma(P.gamma, P.gamma) # 無情報事前分布
   sigma <- sqrt(1 / tau) # 分散逆数→標準偏差 (output 用)
}
```
今回の例題は比較的簡単なので,BUGS コードも単純なものになりました. もう少し解説してみると,

> Y[i] ~ dbin(p[i], N[i]) # 二項分布 logit(p[i]) <- a + b[i] # 打率

確率 p[i] が a と b[i] が決まっているときに, といった意味になります. またパラメーター a と b[i] については a ~ dnorm(0, Tau.noninformative) # 無情報事前分布 for (i in 1:N) { b[i] ~ dnorm(0, tau) # 打者差 }

ここでは右辺で定義されている正規分布 (dnorm(...)) から a と b[i] の新し い値をランダムサンプリングしなさい,ただし上で定義している「安打数デー タ (Y[i]) へのあてはまりがあまり悪くならないように」といったような制約 がつけられています.

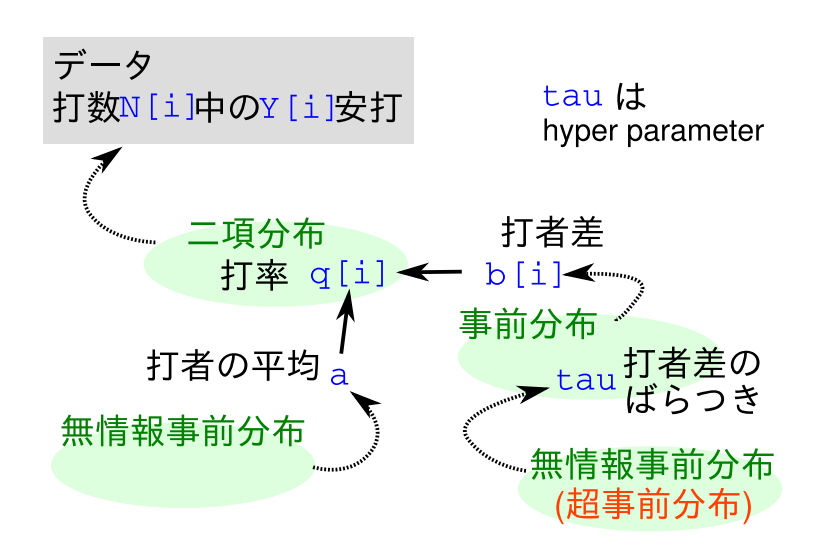

さて,この階層ベイズモデル定義ファイルだけでは WinBUGS は動いてくれ ません.観測データやパラメーターの初期値,いったい何回ぐらいサンプリン グするのか、といった指示も必要です. これを WinBUGS 上でいちいち指示す るのはたいへんなので,R の中でそういったことを準備して「WinBUGS を R の下うけ」として働かせるのがうまいやりかただろうと思います。それを可能 にするのが R の R2WinBUGS package です.

ただし R2WinBUGS もあまりデキがよろしくないので、私は R2WinBUGS をもっ と快適につかう関数セットというのを自分で作ってしました.それを R2WBwrapper.R というファイルにまとめているので, <sup>9</sup>

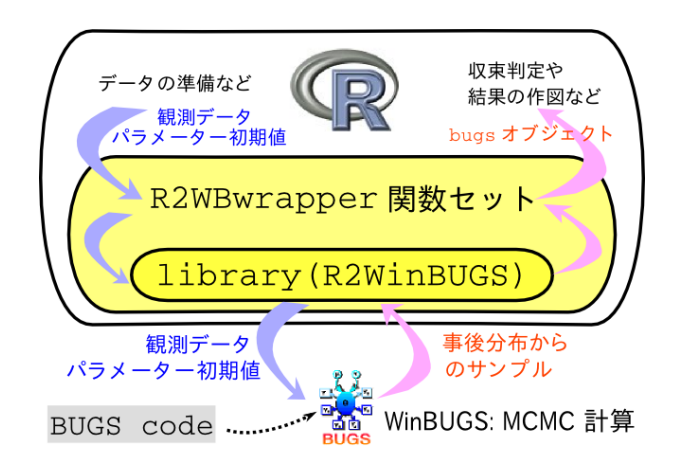

9. 例によって講義ペ イジからダウンロード できます.R2WinBUGS package だけでなく coda もインストールす る必要があります.

<span id="page-13-0"></span>R2WBwrapper.R を読みこんだうえで上の BUGS コードで定義した階層ベイ ズモデル $10$  を WinBUGS に下うけ計算させる R コードはこのようになります.  $10.$ 

model.bug.txt とい うテキストファイルと して保存されているも のとします

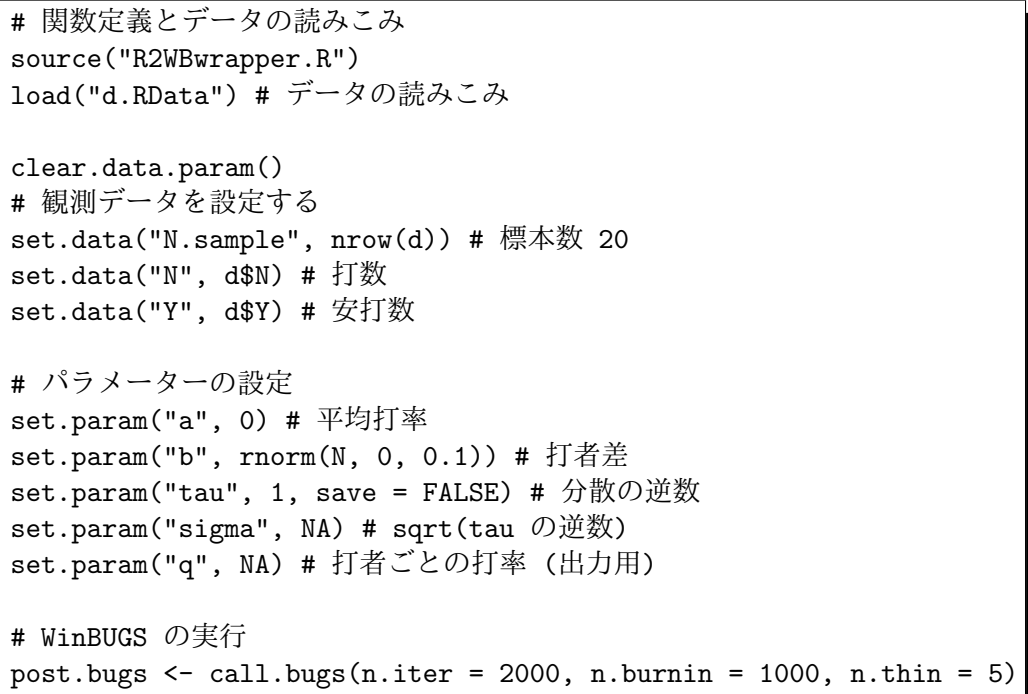

最後の WinBUGS の実行 (そして結果を post.bugs に格納) するところでは 計算 step 数を指定しています:

- *•* n.iter = 1000: 全体で 2000 MCMC step 計算せよ
- *•* n.burnin = 100: ただし最初の 1000 step は焼き捨て (burn-in) せよ
- n.thin = 5: 1001-2000 step の 1000 step に関しては, 5 step とばし, つまり合計 200 sample を取れ
- *•* (上では明示的に指定してませんが引数 n.chains の default の指定値と して) このようなサンプリングを独立に 3 回試行せよ

あとは R を起動して source("runbugs.R") とすれば R から WinBUGS が呼 びだされて下うけ計算をやってくれます.

## **8.** 推定結果の事後分布を吟味する

WinBUGS の Gibbs sampling による MCMC 法で得られた推定計算の結果は post.bugs という bugs クラスのデータオブジェクトに格納されています. 結 果の概要は plot(post.bugs) で見ることができます.

上の図についてだいたいのところを説明してみますと……

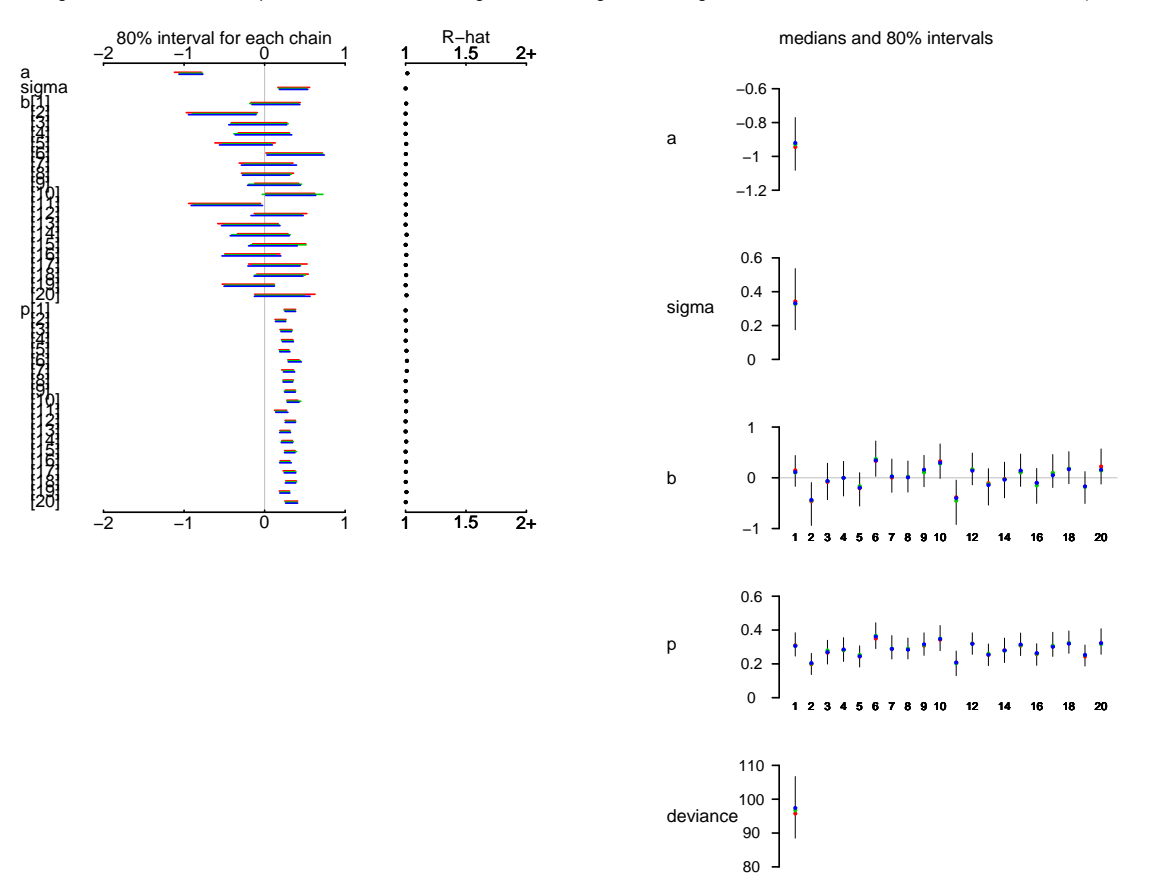

Bugs model at "/home/kubo/public\_html/stat/2008/ism/fignew/model.bug.txt", fit using WinBUGS, 3 chains, each with 2000 iterations (first 1000 discarded)

- *•* 図の左側: MCMC 計算の収束ぐあいを示している.パラメーターごとにGelman-Rubin の *R*ˆ 値が示されていて,これが 1 に近いほど収束がよい,つまり MCMC 計算がうまくいってることを示している
- *•* 図の右側: パラメーターの事後分布の平均値 (点) と 80% 信頼区間 (縦のバー)
- *•* 左右どちらの図でもパラメーターが多すぎて全部を示せない場合は途中でうち きっている (\* マークがついている)

またひとつひとつのパラメーターが MCMC 法によってサンプリングされて いる様子や事後分布のカタチなんかも R に作図させることができます.

 $\sqrt{2\pi}$ 

✒ ✑

> post.list <- to.list(post.bugs) > plot(post.list[,1:4,], smooth = F)

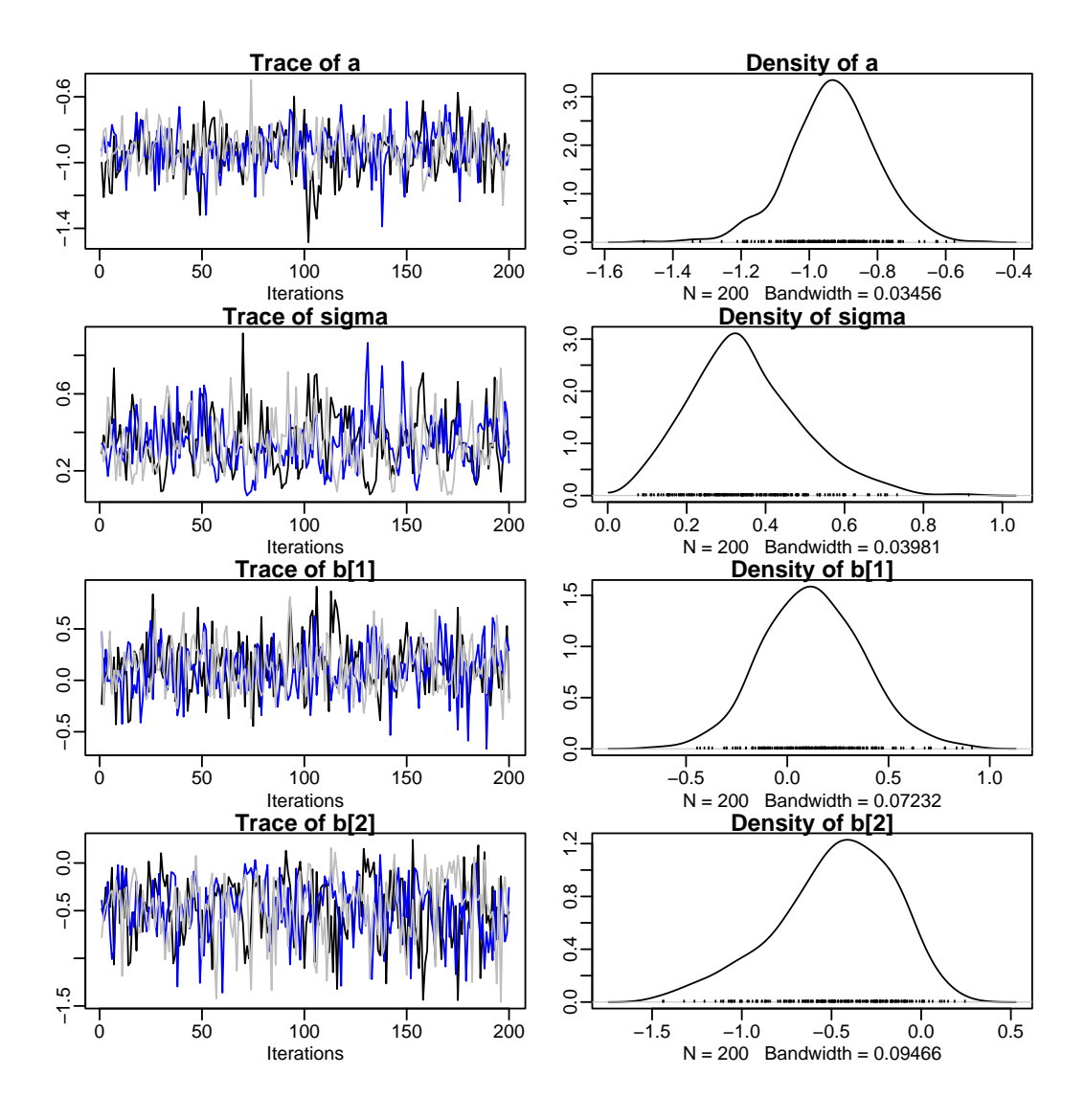

上の図の左側は MCMC step 数とともに変化しているパラメーターごとのサ ンプリングの様子,右側は事後分布の近似的な確率密度分布を示しています.

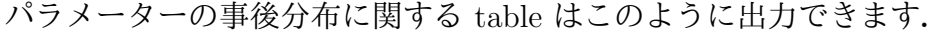

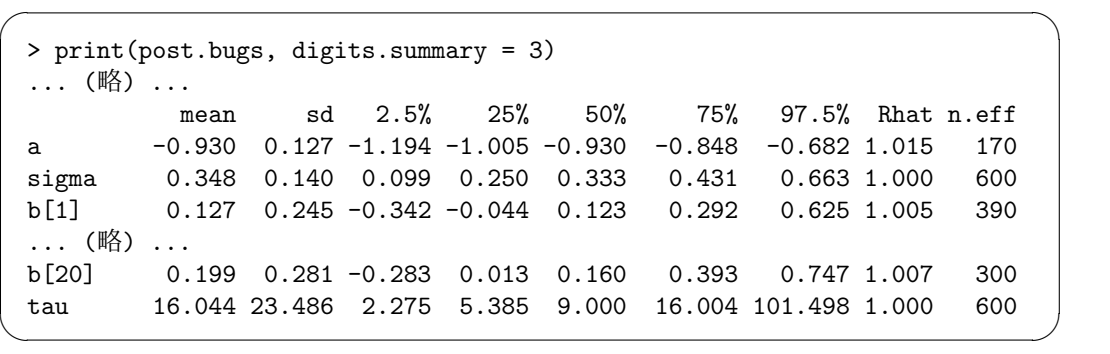

(次のペイジにつづく)

|       | mean     | sd    | 2.5%  | 25%   | 50%   | 75%   | 97.5% Rhat n.eff |     |
|-------|----------|-------|-------|-------|-------|-------|------------------|-----|
| p[1]  | 0.312    | 0.054 | 0.213 | 0.275 | 0.307 | 0.346 | $0.432$ 1.000    | 600 |
| p[2]  | 0.201    | 0.049 | 0.108 | 0.167 | 0.203 | 0.238 | 0.300 1.001      | 600 |
| p[3]  | 0.272    | 0.056 | 0.164 | 0.237 | 0.273 | 0.306 | 0.392 1.004      | 450 |
| p[4]  | 0.284    | 0.056 | 0.181 | 0.247 | 0.283 | 0.319 | 0.397 1.001      | 600 |
| p[5]  | 0.247    | 0.048 | 0.152 | 0.215 | 0.247 | 0.277 | 0.346 1.007      | 240 |
| p[6]  | 0.365    | 0.060 | 0.261 | 0.323 | 0.361 | 0.404 | 0.491 1.011      | 160 |
| p[7]  | 0.293    | 0.055 | 0.188 | 0.257 | 0.289 | 0.326 | $0.417$ 1.010    | 300 |
| p[8]  | 0.289    | 0.050 | 0.198 | 0.253 | 0.287 | 0.323 | 0.390 1.001      | 600 |
| p[9]  | 0.315    | 0.053 | 0.221 | 0.279 | 0.311 | 0.349 | 0.432 1.001      | 600 |
| p[10] | 0.351    | 0.059 | 0.249 | 0.310 | 0.347 | 0.384 | 0.486 1.005      | 600 |
| p[11] | 0.206    | 0.056 | 0.099 | 0.168 | 0.206 | 0.246 | 0.308 1.004      | 480 |
| p[12] | 0.320    | 0.050 | 0.235 | 0.283 | 0.320 | 0.352 | $0.423$ 0.999    | 600 |
| p[13] | 0.255    | 0.050 | 0.150 | 0.221 | 0.257 | 0.290 | 0.346 1.000      | 600 |
| p[14] | 0.279    | 0.057 | 0.165 | 0.243 | 0.280 | 0.314 | 0.393 1.005      | 600 |
| p[15] | 0.314    | 0.051 | 0.228 | 0.278 | 0.311 | 0.346 | 0.418 1.000      | 600 |
| p[16] | 0.259    | 0.052 | 0.165 | 0.224 | 0.260 | 0.292 | 0.358 1.004      | 590 |
| p[17] | 0.309    | 0.058 | 0.205 | 0.270 | 0.304 | 0.341 | 0.440 1.002      | 500 |
| p[18] | 0.325    | 0.053 | 0.234 | 0.289 | 0.321 | 0.357 | 0.440 1.002      | 600 |
| p[19] | 0.250    | 0.049 | 0.161 | 0.217 | 0.251 | 0.280 | 0.351 1.007      | 290 |
| p[20] | 0.328    | 0.061 | 0.228 | 0.283 | 0.321 | 0.368 | 0.451 1.002      | 600 |
| (略)   | $\cdots$ |       |       |       |       |       |                  |     |
|       |          |       |       |       |       |       |                  |     |

ここから値をとりだせば,この階層ベイズモデルの予測が観測データにあては まってるかどうか,といったことも図示できます.

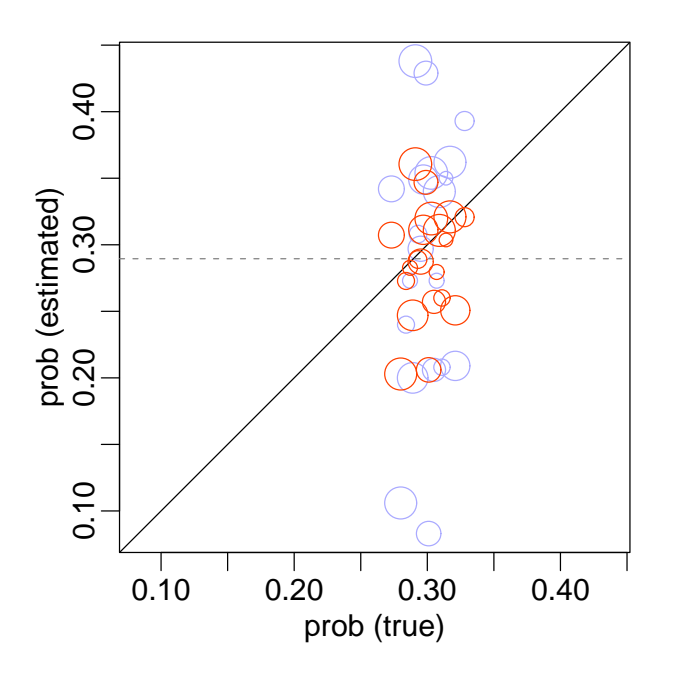

白丸がベイズ推定 (事後分布の中央値) の結果であり,灰色の円盤が安打数 / 打数の割算推定値です.ホントの打率と推定値が一致するとナナメの直線上 にのります.

これではわかりにくいので,横軸を拡大,割算推定値 *→* ベイズ推定値とい うように矢印をつけてみましょう.

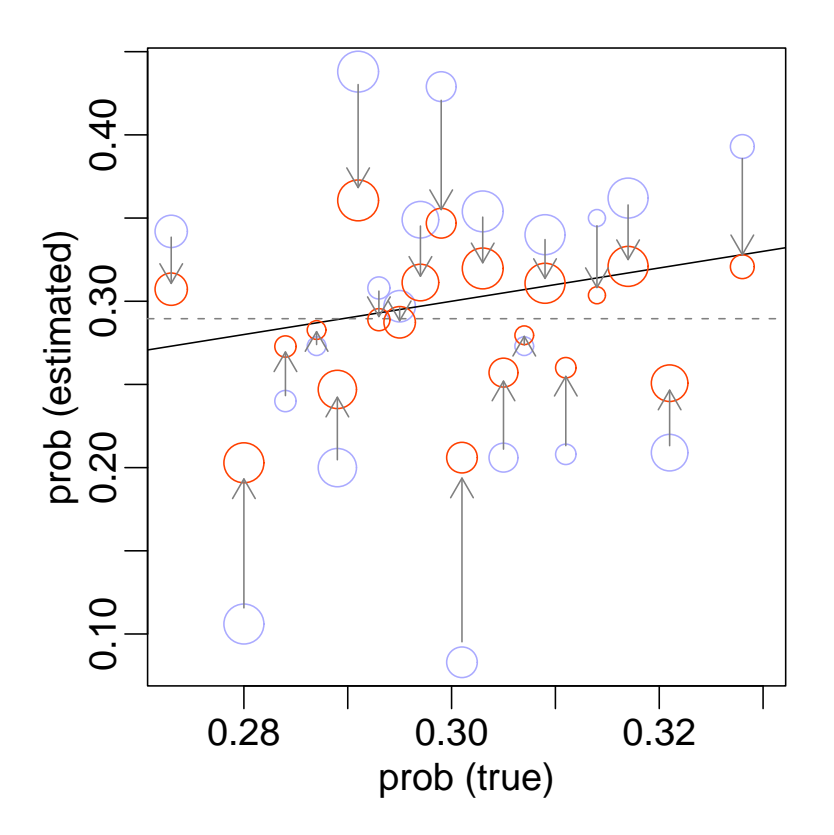

図に示されているように,割算推定値の極端な「打率」はベイズ推定によっ て,多少はまともな方向に「補正」されていることがわかります.

割算推定値は打率を打者ごとに独立に推定していたのに対して,ベイズ推定 では「それぞれ打率は何か共通の事前分布にしたがう」といった仮定をもうけ, それがあたっていた場合にはこのように改善された推定結果が得られます.

「データの背後にある構造」をくみこんだ統計モデル,今回の例題でいうと 「各チームの 3, 4, 5 番あたりの打者の打率はある程度『似ている』だろう」と いった仮定を表現する事前分布を使った階層ベイズモデルを使うと推定結果が 改善されることがよくあります。私たちが観察・比較したい現象は何らかの意 味で似ているからです.

今回の例題であつかった階層ベイズモデルは比較的簡単なものでした. 実際 のデータ解析であつかう階層ベイズはより複雑なものであり,事後分布の推定 には Gibbs sampling (MCMC 計算) してくれるソフトウェアが必要不可欠に なります.

今回の例題はたしかに単純すぎるものですが,「階層ベイズモデルとは何か?」 「Gibbs sampling ソフトウェアの挙動はどうなっているのか?」を理解するた めにはちょうど良いものだと思います. まずはここから始めてみましょう!